## Windows 10 For Dummies

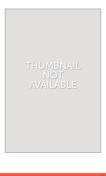

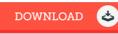

## **Book Review**

The best publication i actually study. I actually have study and so i am confident that i am going to likely to study once more yet again later on. You will not sense monotony at at any moment of your respective time (that's what catalogs are for relating to if you ask me). (Ernest Bergnaum)

**WINDOWS 10 FOR DUMMIES** - To get **Windows 10 For Dummies** eBook, you should click the button listed below and save the document or gain access to other information that are related to Windows 10 For Dummies book.

## » Download Windows 10 For Dummies PDF «

Our solutions was introduced by using a aspire to serve as a comprehensive online electronic digital library that gives use of multitude of PDF e-book collection. You may find many different types of e-publication and also other literatures from my files data base. Distinct popular subject areas that distribute on our catalog are popular books, solution key, test test question and solution, manual sample, exercise guide, quiz test, customer guidebook, consumer guide, support instructions, repair manual, etc.

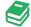

All ebook packages come ASIS, and all rights remain with all the authors. We have e-books for every topic designed for download. We likewise have a good assortment of pdfs for learners school guides, including academic colleges textbooks, kids books which could aid your youngster during university sessions or to get a college degree. Feel free to register to own access to one of the biggest selection of free ebooks. Join now!